#### Parameters

## Parameter Value preference password, email

About Tiki4.0+, we also have

# Parameter Value preference realName, ... (see below)

Tiki 6.0+, we also have have

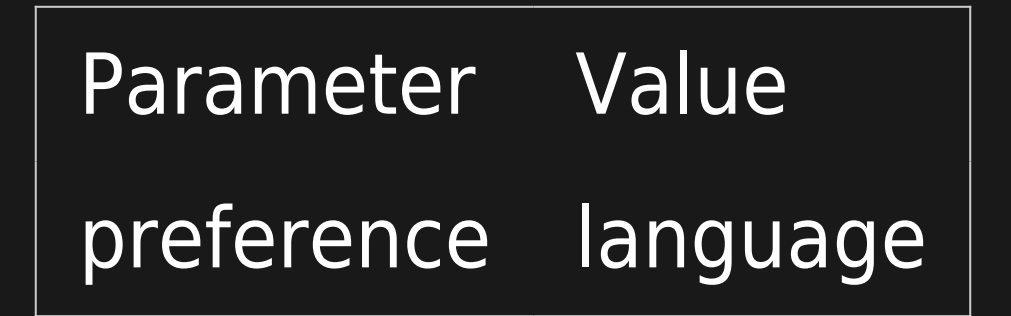

## **Configuration**

- the tracker must have a user field of type 1 that will give the user name.
- you might need to set Admin Home / Community / User Preferences Screen on (e.g. for realName)

## How to find out which preferences can be used?

(the result shown below is from a Tiki22)

MariaDB [xxx\_tiki22]> select distinct prefName from tiki\_user\_preferences order by prefName; +------------------------------+ | prefName | +------------------------------+ | admin\_recent\_prefs | | allowMsgs | | country | | default\_calendars | | diff\_versions | | display\_12hr\_clock | | display\_timezone | | email is public | | filegals\_autoupload | | gender | | homePage | | language | | lat | | lon | | mailCharset | | mailCurrentAccount | | mess\_archiveAfter | | mess\_maxRecords | | mess\_sendReadStatus | | minPrio | | mytiki\_articles | | mytiki\_blogs | | mytiki\_forum\_replies | | mytiki\_forum\_topics | | mytiki\_gals | | mytiki\_items | | mytiki\_msgs | | mytiki\_pages | | mytiki\_tasks | | objectperm\_admin\_features | | objectperm\_admin\_groups | | perspective\_preferred | | pref\_filters | | read\_language | | realName | | remember\_closed\_rboxes | | show\_mouseover\_user\_info | | tasks\_maxRecords | | user\_dbl | | user\_information | | userbreadCrumb | | xmpp\_custom\_server\_http\_bind | | xmpp\_jid | | xmpp\_password | +-----------------------------+ 44 rows in set (0.007 sec)

### **Note**

As of Tiki 16.x, while you can use some field like country and user\_information, they show up just as text fields and don't provide a drop down.

### Links

- $\cdot$  [I wanna create custom user preferences](http://tiki.org/UserPreferencesAdmin)
- The old wish log [More preference to come in future versions \(Full name, avatar, etc\) ...](http://dev.tiki.org/wish2403)

Alias names for this page: [RealName](https://doc.tiki.org/tiki-editpage.php?page=RealName) | [Real Name](https://doc.tiki.org/tiki-editpage.php?page=Real-Name) | [Real Names](https://doc.tiki.org/tiki-editpage.php?page=Real-Names) | [Real Names](https://doc.tiki.org/tiki-editpage.php?page=Real-Names)